## Binomiální rozdělení: pravděpodobnostní funkce

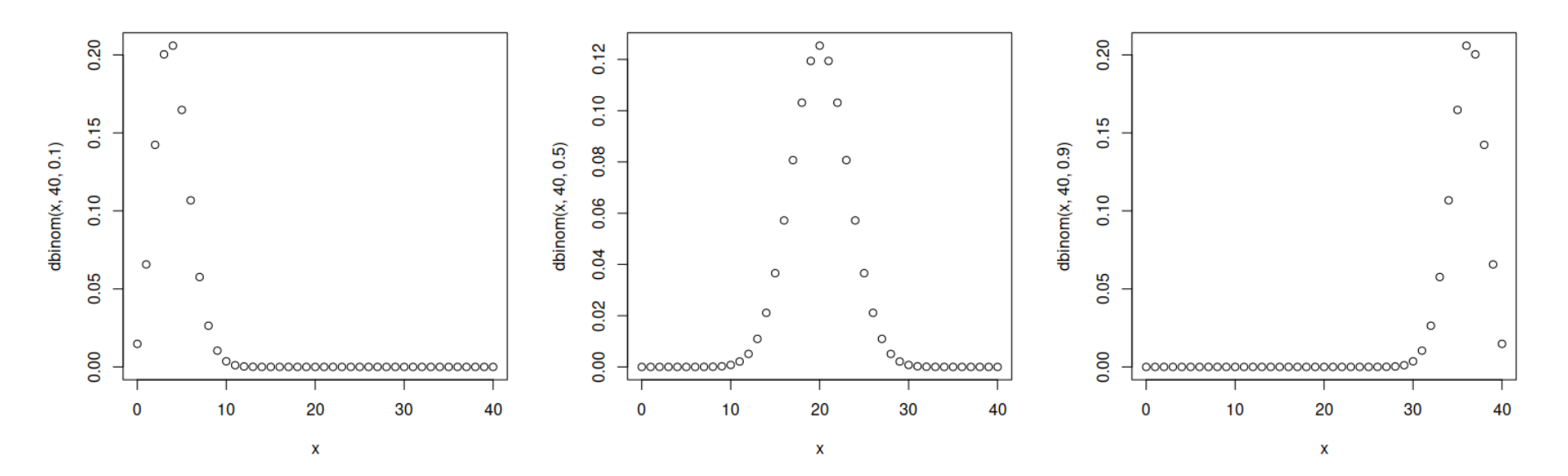

## **Vygenerováno následujícím kódem v R**

x **<−** 0:40 **plo t** ( x , **dbinom**( x , 4 0 , 0 . 1 ) ) ; **plo t** ( x , **dbinom**( x , 4 0 , 0 . 5 ) ) ;

 $N = 10^{6}$ 

```
data = rbinom(N, 40, 0.1)hist(data, probability = T, breaks=40)
```
## Binomiální rozdělení: pravděpodobnostní funkce

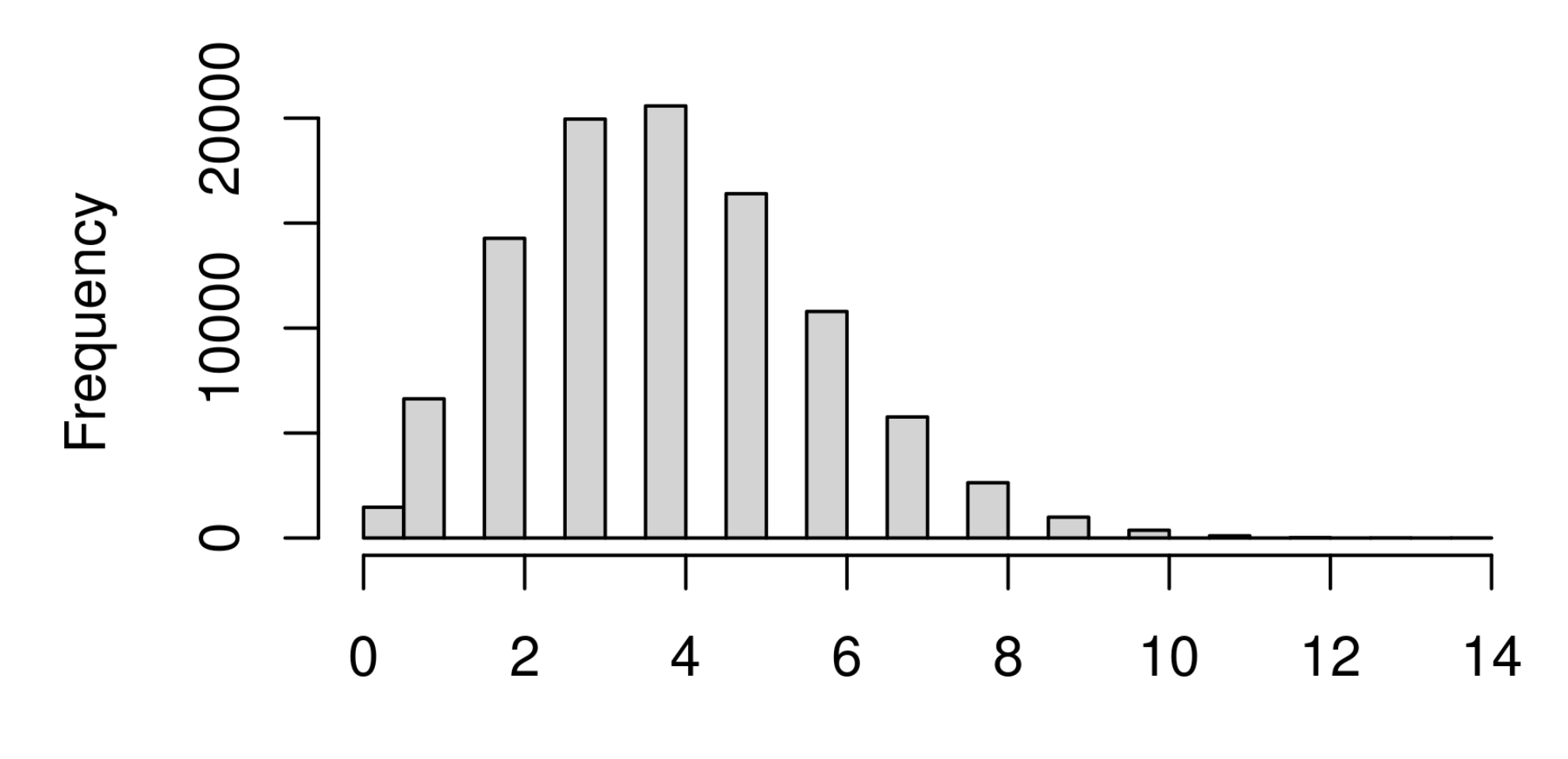

**Histogram of data** 

data